cpoisson postestimation — Postestimation tools for cpoisson

Postestimation commands Methods and formulas predict Also see margins

Remarks and examples

# **Postestimation commands**

The following postestimation commands are available after cpoisson:

| Command         | Description                                                                                                    |  |  |  |  |
|-----------------|----------------------------------------------------------------------------------------------------|--|--|--|--|
| contrast        | contrasts and ANOVA-style joint tests of estimates                                                                      |  |  |  |  |
| estat ic        | Akaike's, consistent Akaike's, corrected Akaike's, and Schwarz's Bayesian formation criteria (AIC, CAIC, AICc, and BIC) |  |  |  |  |
| estat summarize | summary statistics for the estimation sample                                                                            |  |  |  |  |
| estat vce       | variance-covariance matrix of the estimators (VCE)                                                                      |  |  |  |  |
| estat (svy)     | postestimation statistics for survey data                                                                               |  |  |  |  |
| estimates       | cataloging estimation results                                                                                           |  |  |  |  |
| etable          | table of estimation results                                                                                             |  |  |  |  |
| *forecast       | dynamic forecasts and simulations                                                                                       |  |  |  |  |
| *hausman        | Hausman's specification test                                                                                            |  |  |  |  |
| lincom          | point estimates, standard errors, testing, and inference for linear combinations coefficients                           |  |  |  |  |
| *lrtest         | likelihood-ratio test                                                                                                   |  |  |  |  |
| margins         | marginal means, predictive margins, marginal effects, and average marginal effects                                      |  |  |  |  |
| marginsplot     | graph the results from margins (profile plots, interaction plots, etc.)                                                 |  |  |  |  |
| nlcom           | point estimates, standard errors, testing, and inference for nonlinear combination of coefficients                      |  |  |  |  |
| predict         | number of events, incidence rates, probabilities, etc.                                                                  |  |  |  |  |
| predictnl       | point estimates, standard errors, testing, and inference for generalized predictions                                    |  |  |  |  |
| pwcompare       | pairwise comparisons of estimates                                                                                       |  |  |  |  |
| suest           | seemingly unrelated estimation                                                                                          |  |  |  |  |
| test            | Wald tests of simple and composite linear hypotheses                                                                    |  |  |  |  |
| testnl          | Wald tests of nonlinear hypotheses                                                                                      |  |  |  |  |

\*forecast, hausman, and lrtest are not appropriate with svy estimation results.

## predict

#### **Description for predict**

predict creates a new variable containing predictions such as numbers of events, incidence rates, conditional means, probabilities, conditional probabilities, linear predictions, standard errors, and the equation-level score.

#### Menu for predict

Statistics > Postestimation

### Syntax for predict

| predict                   | [type] newvar $[if]$ $[in]$ $[, statistic nooffset]$                                                                                             |  |  |  |
|---------------------------|----------------------------------------------------------------------------------------------------|--|--|--|
| statistic                 | Description                                                                                                    |  |  |  |
| Main                      |                                                                                                    |  |  |  |
| n                         | number of events; the default                                                                                                    |  |  |  |
| ir                        | incidence rate                                                                                                    |  |  |  |
| cm                        | conditional mean, $E(y_j   y_j > L_j)$ , $E(y_j   y_j < U_j)$ ,<br>or $E(y_j   L_j < y_j < U_j)$                                                 |  |  |  |
| pr( <i>n</i> )            | probability $Pr(y_j = n)$                                                                                                    |  |  |  |
| pr( <i>a</i> , <i>b</i> ) | probability $Pr(a \le y_i \le b)$                                                                                                    |  |  |  |
| cpr(n)                    | conditional probability $\Pr(y_j = n \mid y_j > L_j)$ , $\Pr(y_j = n \mid y_j < U_j)$ ,<br>or $\Pr(y_j = n \mid L_j < y_j < U_j)$                |  |  |  |
| cpr(a,b)                  | conditional probability $\Pr(a \le y_j \le b   y_j > L_j)$ , $\Pr(a \le y_j \le b   y_j < U_j)$ ,<br>or $\Pr(a \le y_j \le b   L_j < y_j < U_j)$ |  |  |  |
| xb                        | linear prediction                                                                                                    |  |  |  |
| stdp                      | standard error of the linear prediction                                                                                                    |  |  |  |
| <u>sc</u> ore             | first derivative of the log likelihood with respect to $\mathbf{x}_j \boldsymbol{\beta}$                                                         |  |  |  |

These statistics are available both in and out of sample; type predict ... if e(sample) ... if wanted only for the estimation sample.

### Options for predict

Main

- n, the default, calculates the predicted number of events, which is  $\exp(\mathbf{x}_j\beta)$  if neither offset() nor exposure() was specified when the model was fit;  $\exp(\mathbf{x}_j\beta + \text{offset}_j)$  if offset() was specified; or  $\exp(\mathbf{x}_j\beta) \times \exp(\operatorname{superior}_j)$  if exposure() was specified.
- ir calculates the incidence rate  $\exp(\mathbf{x}_j\beta)$ , which is the predicted number of events when exposure is 1. This is equivalent to specifying both the n and the nooffset options.

cm calculates the conditional mean,

$$E(y_j \mid \Omega_j) = \frac{E(y_j)}{\Pr(\Omega_j)}$$

where  $\Omega_j$  represents  $y_j > L_j$  for a left-censored model,  $y_j < U_j$  for a right-censored model, and  $L_j < y_j < U_j$  for an interval-censored model.  $L_j$  is the left-censoring point found in e(llopt), and  $U_j$  is the right-censoring point found in e(ulopt).

- pr(n) calculates the probability  $Pr(y_j = n)$ , where n is a nonnegative integer that may be specified as a number or a variable.
- pr(a,b) calculates the probability  $Pr(a \le y_j \le b)$ , where a and b are nonnegative integers that may be specified as numbers or variables;

*b* missing  $(b \ge .)$  means  $+\infty$ ; pr(20,.) calculates  $Pr(y_j \ge 20)$ ; pr(20,*b*) calculates  $Pr(y_j \ge 20)$  in observations for which  $b \ge .$  and calculates  $Pr(20 \le y_j \le b)$  elsewhere.

pr(.,b) produces a syntax error. A missing value in an observation of the variable *a* causes a missing value in that observation for pr(a,b).

- cpr(n) calculates the conditional probability  $Pr(y_j = n | \Omega_j)$ , where  $\Omega_j$  represents  $y_j > L_j$  for a left-censored model,  $y_j < U_j$  for a right-censored model, and  $L_j < y_j < U_j$  for an interval-censored model.  $L_j$  is the left-censoring point found in e(llopt), and  $U_j$  is the right-censoring point found in e(llopt). n is an integer in the noncensored range.
- $\operatorname{cpr}(a,b)$  calculates the conditional probability  $\operatorname{Pr}(a \leq y_j \leq b \mid \Omega_j)$ , where  $\Omega_j$  represents  $y_j > L_j$ for a left-censored model,  $y_j < U_j$  for a right-censored model, and  $L_j < y_j < U_j$  for an intervalcensored model.  $L_j$  is the left-censoring point found in e(llopt), and  $U_j$  is the right-censoring point found in e(ulopt). *a* and *b* must fall in the noncensored range if they are not missing. A missing value in an observation of the variable *a* causes a missing value in that observation for  $\operatorname{cpr}(a,b)$ .
- xb calculates the linear prediction, which is  $\mathbf{x}_j\beta$  if neither offset() nor exposure() was specified when the model was fit;  $\mathbf{x}_j\beta$  + offset<sub>j</sub> if offset() was specified; or  $\mathbf{x}_j\beta$  + ln(exposure<sub>j</sub>) if exposure() was specified; see nooffset below.
- stdp calculates the standard error of the linear prediction.
- score calculates the equation-level score,  $\partial \ln L / \partial (\mathbf{x}_j \boldsymbol{\beta})$ .
- nooffset is relevant only if you specified offset() or exposure() when you fit the model. It modifies the calculations made by predict so that they ignore the offset or exposure variable; the linear prediction is treated as  $x_j\beta$  rather than as  $x_j\beta$ +offset<sub>j</sub> or  $x_j\beta$ + ln(exposure<sub>j</sub>). Specifying predict ..., nooffset is equivalent to specifying predict ..., ir.

### margins

#### **Description for margins**

margins estimates margins of response for numbers of events, incidence rates, conditional means, probabilities, and linear predictions.

#### Menu for margins

Statistics > Postestimation

#### Syntax for margins

| margins                   | [marginlist] [, options]                                                                        |
|---------------------------|-------------------------------------------------------------------------------------------------|
| margins                   | [marginlist], predict(statistic) [predict(statistic)] [options]                                 |
| statistic                 | Description                                                                                     |
| n                         | number of events; the default                                                                   |
| ir                        | incidence rate                                                                                  |
| cm                        | conditional mean, $E(y_j   y_j > L_j)$ , $E(y_j   y_j < U_j)$ ,                                 |
|                           | or $E(y_j \mid L_j < y_j < U_j)$                                                                |
| pr( <i>n</i> )            | probability $Pr(y_j = n)$                                                                       |
| pr( <i>a</i> , <i>b</i> ) | probability $Pr(a \le y_j \le b)$                                                               |
| cpr(n)                    | conditional probability $Pr(y_j = n   y_j > L_j)$ , $Pr(y_j = n   y_j < U_j)$ ,                 |
|                           | or $\Pr(y_j = n   L_j < y_j < U_j)$                                                             |
| cpr(a,b)                  | conditional probability $Pr(a \le y_j \le b   y_j > L_j)$ , $Pr(a \le y_j \le b   y_j < U_j)$ , |
|                           | or $\Pr(a \le y_j \le b \mid L_j < y_j < U_j)$                                                  |
| xb                        | linear prediction                                                                               |
| stdp                      | not allowed with margins                                                                        |
| score                     | not allowed with margins                                                                        |

Statistics not allowed with margins are functions of stochastic quantities other than e(b). For the full syntax, see [R] margins.

## **Remarks and examples**

#### stata.com

#### Example 1: Obtaining marginal effects

Continuing with example 1 of [R] **cpoisson**, we estimate the effect of having another child on the uncensored number of trips to amusement parks. We use margins to estimate the average number of trips when each household has its actual number of children and when each household has one additional child. We include the post option so that we can use the results in subsequent commands.

```
. use https://www.stata-press.com/data/r18/trips
(Visits to the ABC amusement park)
. cpoisson trips income children, ul(3)
(output omitted)
```

|                                  | <pre>(children = generate(children)) (children = generate(children+1)) post</pre>                                |                           |       |       |            |           |  |  |  |  |
|----------------------------------|----------------------------------------------------------------------------------------------------|---------------------------|-------|-------|------------|-----------|--|--|--|--|
| Predictive mar<br>Model VCE: OIM | Number of                                                                                                    | obs = 500                 |       |       |            |           |  |  |  |  |
| 1at: childre                     | <pre>Expression: Predicted number of events, predict() 1at: children = children 2at: children = children+1</pre> |                           |       |       |            |           |  |  |  |  |
|                                  |                                                                                                    | Delta-method<br>std. err. | z     | P> z  | [95% conf. | interval] |  |  |  |  |
| _at<br>1                         | 2.525517                                                                                                    | .0836237                  | 30.20 | 0.000 | 2.361618   | 2.689417  |  |  |  |  |

.1337997

An average of 2.53 trips are taken when each household has its observed number of children. If each household has one additional child, then the average number of trips increases to 2.89.

21.60

0.000

2.627416

3.151901

4

We now use contrast to compute the effect of having an additional child. The Wald test, in this case, is superfluous, so we suppress it with the nowald option.

```
. contrast r._at, nowald
Contrasts of predictive margins
                                                             Number of obs = 500
Model VCE: OIM
Expression: Predicted number of events, predict()
                    children
1._at: children =
2._at: children = children+1
                           Delta-method
                  Contrast
                             std. err.
                                            [95% conf. interval]
          _at
   (2 vs 1)
                             .0849951
                                                          .530728
                  .3641407
                                            .1975535
```

Adding one child to each household increases the average by 0.36 trips.

## Methods and formulas

2

2.889658

Using the notation under *Methods and formulas* of [R] **cpoisson**, we see that the equation-level score is given by

score
$$(\mathbf{x}\boldsymbol{\beta})_j = d_j \{-\exp(\xi_j) + y_j\}$$
  
+  $(1 - d_j) \frac{\Psi_1(L_j|\mathbf{x}_j) - \Psi_1(U_j - 1|\mathbf{x}_j)}{1 - F(U_j - 1|\mathbf{x}_j) + F(L_j|\mathbf{x}_j)}$ 

where  $\Psi_1(C) = \sum_{k=0}^{C} f(k|\mathbf{x}_j) \{k - \exp(\xi_j)\}; f(y_j|\mathbf{x}_j) \text{ and } F(y_j|\mathbf{x}_j) \text{ denote the probability mass function and the cumulative distribution function of the Poisson, respectively. <math>L_j$  is the left-censoring point found in e(llopt), and  $U_j$  is the right-censoring point found in e(llopt).

6 cpoisson postestimation — Postestimation tools for cpoisson

### Also see

- [R] cpoisson Censored Poisson regression
- [U] 20 Estimation and postestimation commands

Stata, Stata Press, and Mata are registered trademarks of StataCorp LLC. Stata and Stata Press are registered trademarks with the World Intellectual Property Organization of the United Nations. StataNow and NetCourseNow are trademarks of StataCorp LLC. Other brand and product names are registered trademarks or trademarks of their respective companies. Copyright (c) 1985–2023 StataCorp LLC, College Station, TX, USA. All rights reserved.

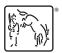

For suggested citations, see the FAQ on citing Stata documentation.